# Specification Sleepytux V2

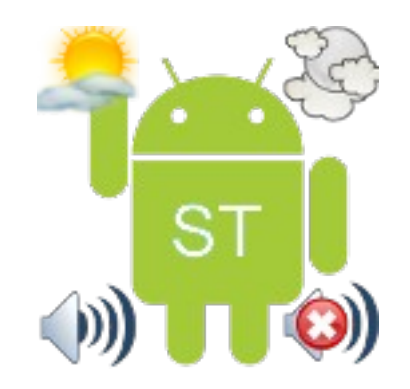

# **I) Specification in "Natural" Text**

Sleepytux V2 will permit to control the hardware of the phone automatically. The goal is to be able to activate some component of the phone on some time. The application should permit to make profile to enable and disable it "on fly" when you need one.

Here is an exemple of what should be possible to do:

On monday 6h stop airplane mode and go 2G, start wifi.

On monday 7h30 stop wifi, enable bluetooth (because you are going to work for exemple so you are in your car).

On monday 8h30 stop bluetooth (because you are at work so you do not need it)

on monday 12h30 put phone in vibrate (because you are eating)

on monday 13h30 put phone in normal mode.

On monday 18h enable bluetooth (to go back to home)

on monday 19h disable bluetooth and enable wifi (you are at home so you want to surf a little bit for exemple or synchronise datas)

on monday 22h30 put phone in vibrate.

On monday 23h disable wifi and put phone in airplane mode (time to sleep!!!)

## **II) Element that should be controllable**

*1) Wifi*

Enable Disable

#### *2) GSM*

Change between 2G and 3G (If I find a way to do it) Airplane mode on/off

#### *3) GPS (If I find how to enable/disable it)*

Enable Disable

#### *4) Bluetooth*

Enable Disable

#### *5) Display*

Change brightness

#### *6) Sound*

Silence Vibrate Normal

# **III) Structure of data base**

### *1) TABLE\_PROFILE*

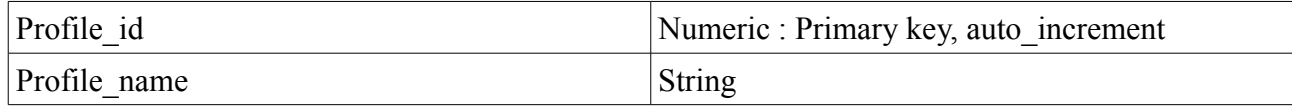

This data base will contain all the name of the profile.

#### *2) TABLE\_Time*

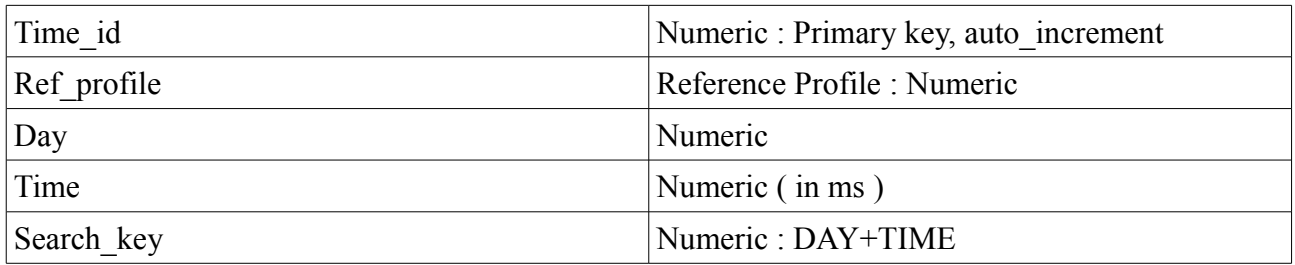

#### *3) TABLE\_Actions*

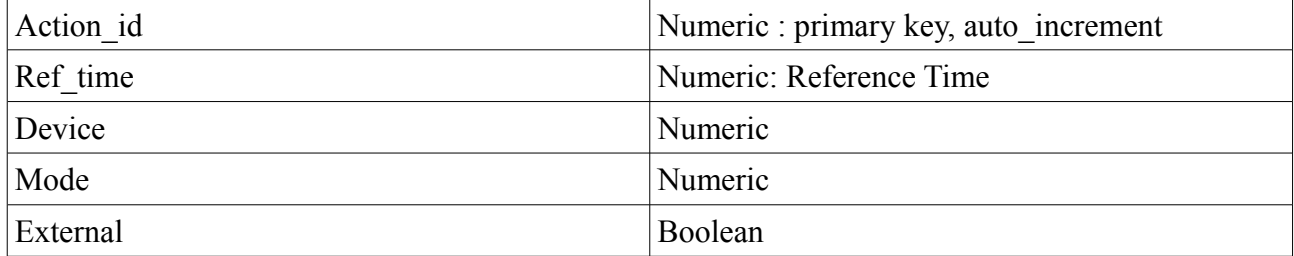

#### **Device:**

0 GSM:

- 0 airplane on
- 1 airplane off (so return in 3 or 2 g has it was before)
- 2 2G (not sure about if I could do this)
- 3 3G (not sure about if I could do this...)
- 4 Turn off Datas
- 5 Turn on Datas

1 Wifi :

- 0 disable
- 1 enable

#### 2 Bluetooth ·

- 0 disable
- 1 enable

#### 3 Display

Value between 0 to 100

#### 4 Sound :

- 0 silence
- 1 vibrate
- 2 normal

5 GPS (not sure to do this because it is not easy to control it):

- 0 disable
- 1 enable

#### **External:**

0/1 it is needed to know if it is an action related to a profile, or if it is just an action that could be launched by application external!

In fact sleepytux will be able to be contrôl by external application, the application will just need to be able to start sleepytux service with an id of the "action" and then sleepytux will apply the action. The action will need to be created on sleepytux.

Just clic on external and then create one action. Keep the id, and put it on the application, and it will be apply when the application will need it. :)

### *4) TABLE\_running*

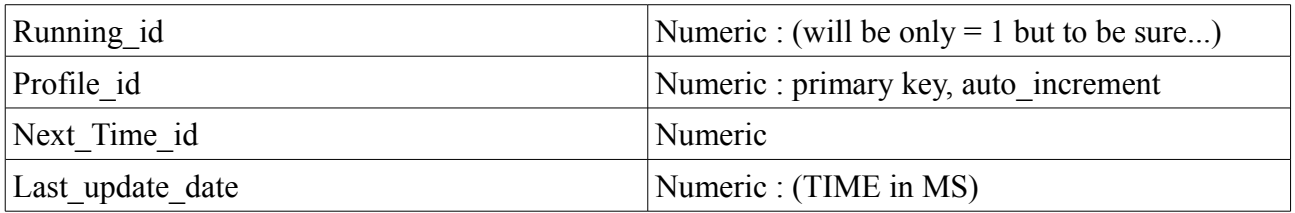

# **IV) Design**

#### *1) Home*

The home will be totally the same of the sleepytux V1 you apply one of the profile. They will be the list of all the profile

Perhaps I could add some information about the next "top" and about what will be apply on this time.

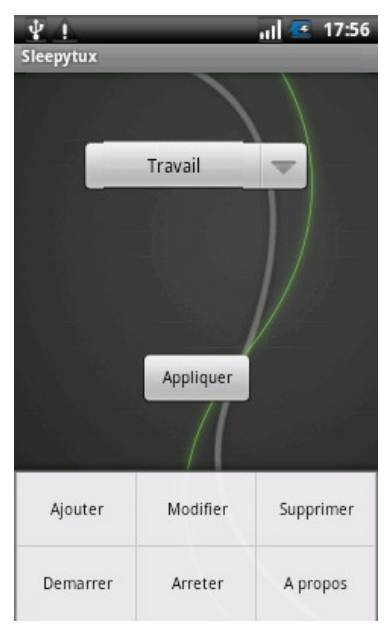

### *2) A profile*

They will be 4 panels:

– The first will contain the name of the profile and a list will all the day. (so 7 element in the  $list + 1$  named external for all the application who wanted to communic with sleepytux)

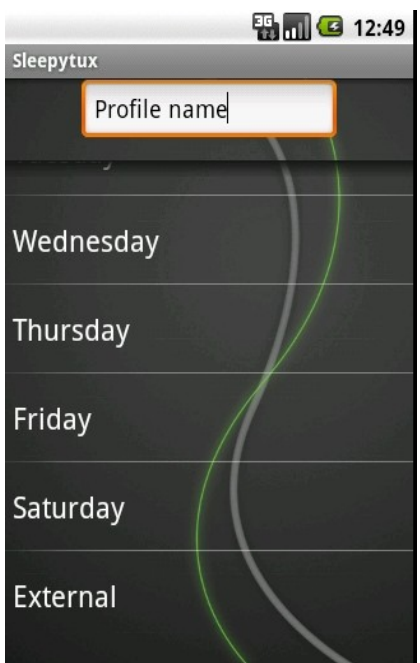

– The second will be a list will all the Time where action should be

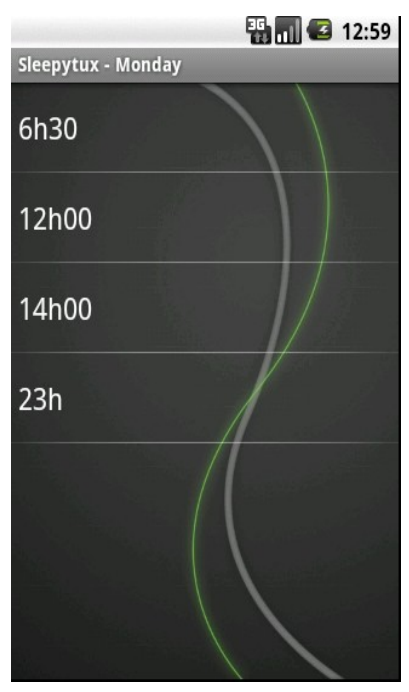

To add an hour just clic on menu bouton and add an hour.

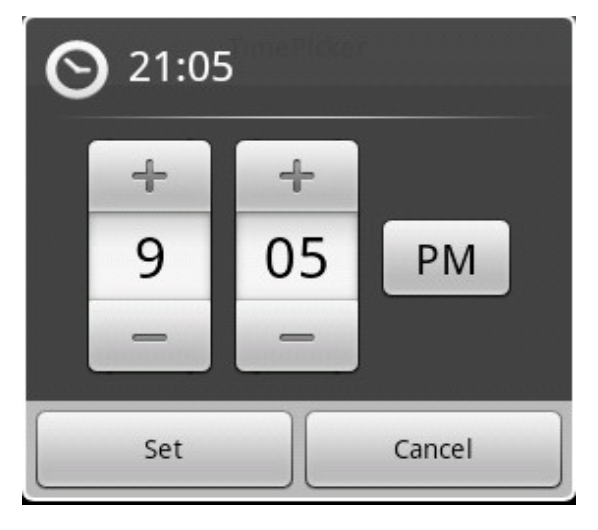

– The third will be the list of the action that should be apply on the time selected before

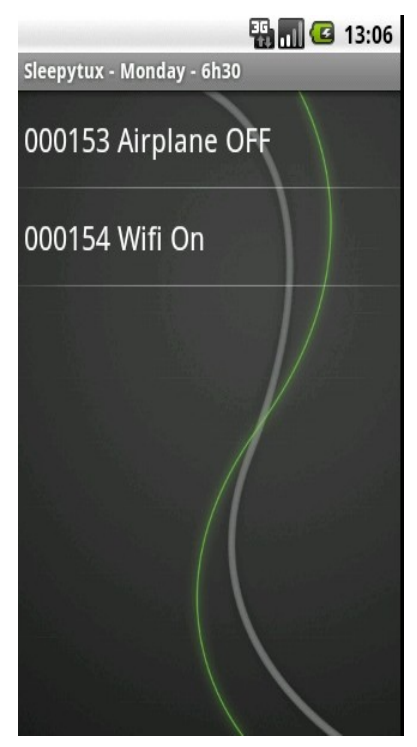

– The fourth will be the panel to add action

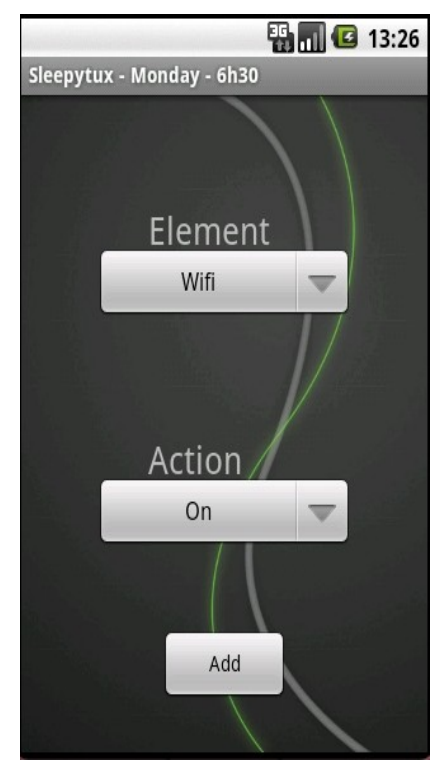